## **Interactions EDT – SIECLE – STSweb – ENT – PRONOTE**

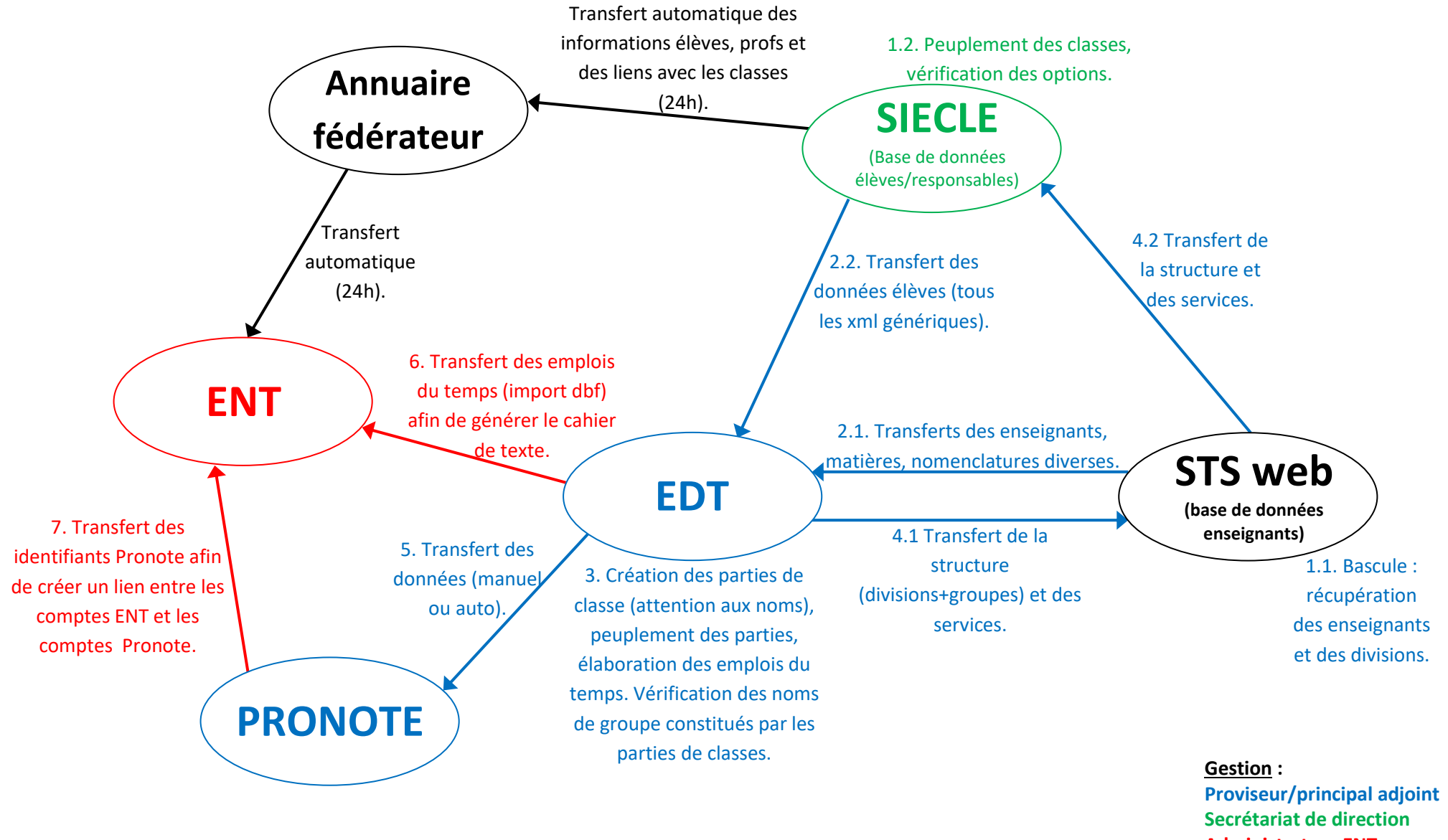

**Administrateur ENT DSI**